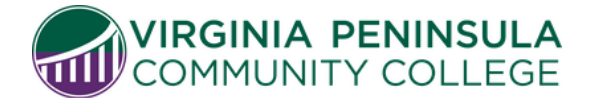

Hampton Campus, Kecoughtan Hall | Williamsburg Campus, Student Services

VPCC students who need an override to enroll or drop a specific course(s), should complete this form. The student will complete the first section, and then will seek approval from Enrollment Management or the Academic Division office for the selected course(s).

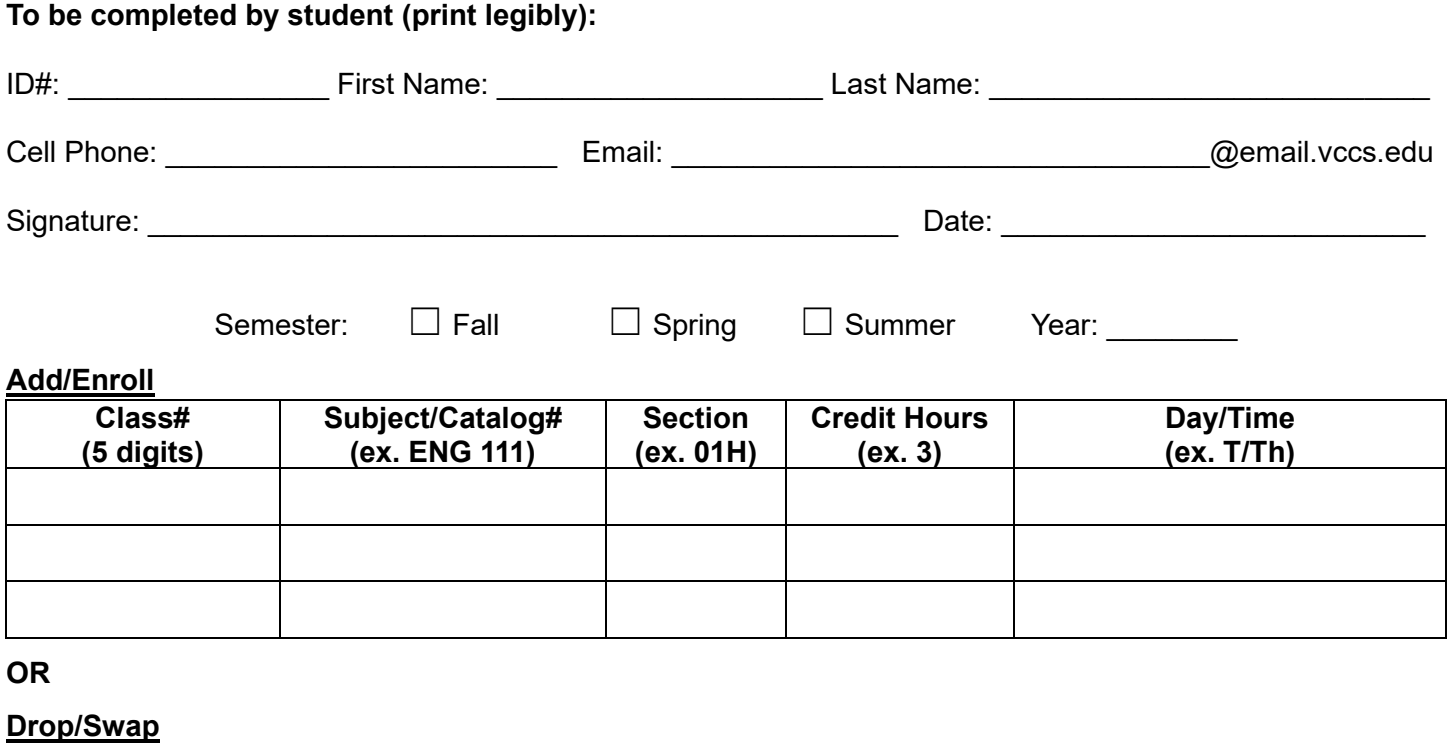

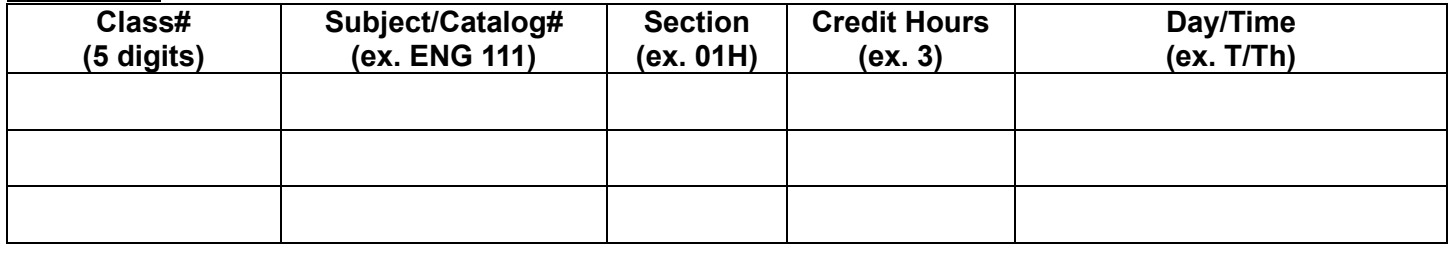

## **To be completed by authorized Academic Official:**

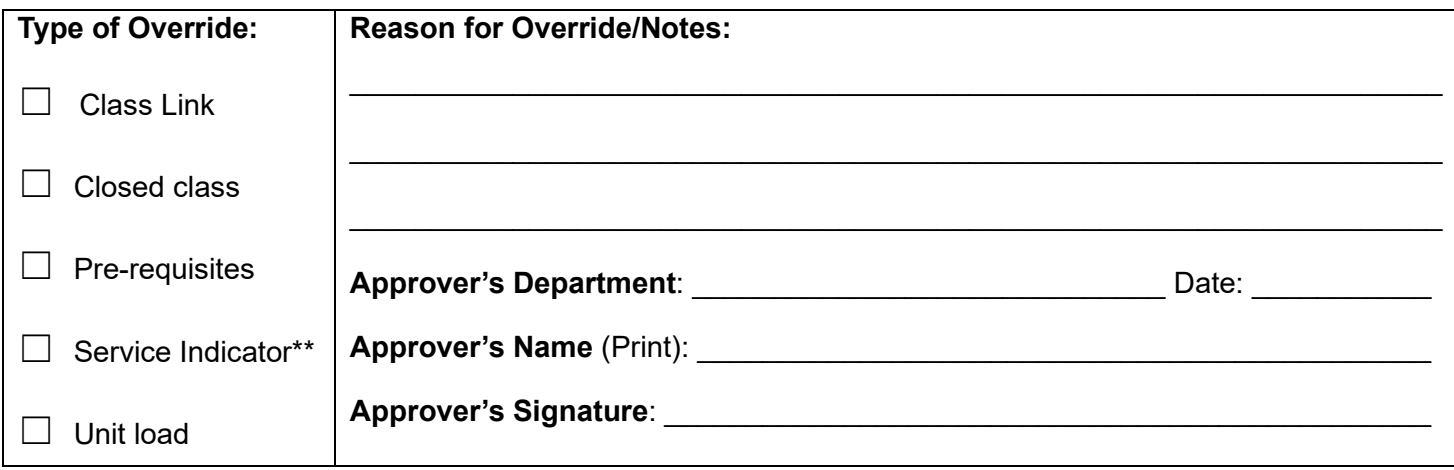

\*\*cannot override negative service indicators without the approval of the person/dept that placed it

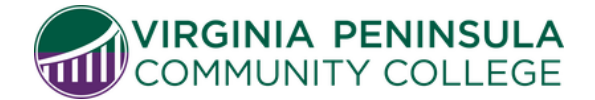

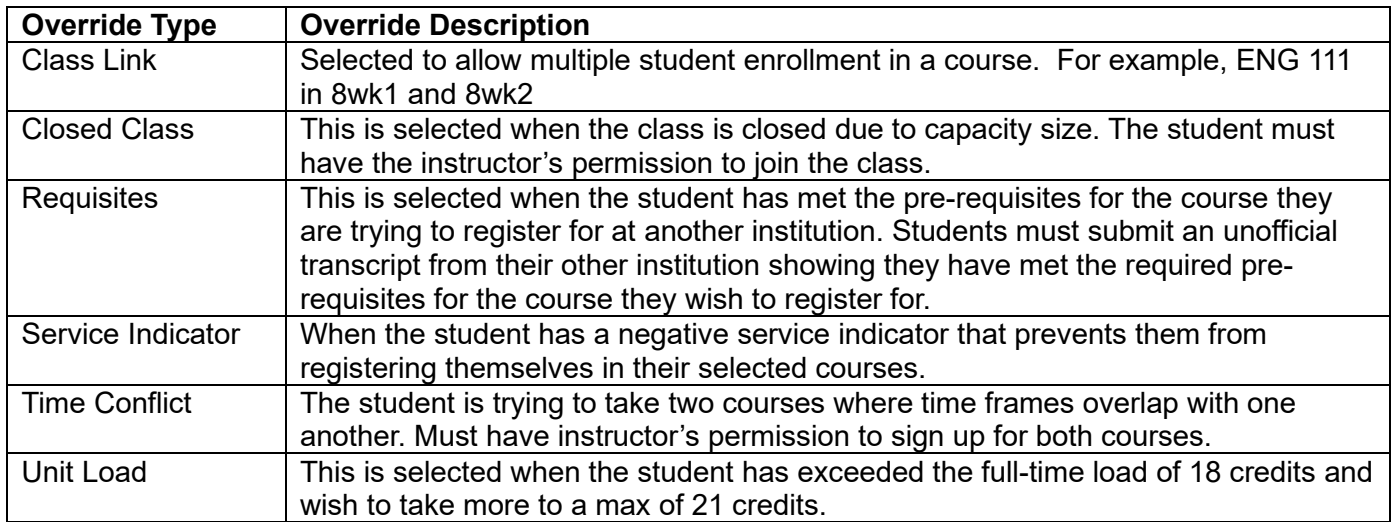